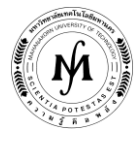

### **โครงการอบรม**

## **หลักสูตร "การติดตั้งระบบบริหารจัดการบัญชีรายชื่อในการใช้งานระบบ Internet ในองค์กร บนระบบปฏิบัติการ Linux Server" รุ่นที่ 3 วันอังคารที่ 22 – วันศุกร์ที่ 25 สิงหาคม 2560 ณ มหาวิทยาลัยเทคโนโลยีมหานคร**

ในปัจจุบันได้มีการนำเอาระบบสารสนเทศเข้ามาใช้ในองค์กรที่เป็นระบบ Intranet ภายใน ซึ่งได้แก่ระบบการรับส่ง e-mail, การใช้ ระบบยืนยันตัวตนในการใช้งานระบบ Internet ตามพรบ. คอมพิวเตอร์ 2550 เป็นต้น ซึ่งจะต้องมีการตรวจสอบตัวตนการใช้งานว่าเป็น พนักงานหรือบคคลที่ได้รับอนญาตในการใช้งานหรือไม่ ซึ่งถ้ามีหลายระบบในการให้บริการก็จะต้องมีการใช้งานบัญชีรายชื่อมากกว่า 1 บัญชี รายชื่อ ทำให้พนักงานหรือบุคคลที่ได้รับอนุญาตจะต้องจดจำบัญชีรายชื่อมากกว่า 1 บัญชีรายชื่อ และเมื่อมีการแก้ไขบัญชีรายชื่อจะเกิดความ ไม่สะดวกในการจัดการ

ดังนั้นในการบริหารจัดการบัญชีรายชื่อที่มีประสิทธิภาพสำหรับองค์กรในปัจจุบันจึงควรจะเป็นการใช้งานบัญชีรายชื่อแบบรวม ศูนย์กลาง เพื่อให้การใช้งานหรือการปรับปรุงแก้ไขเป็นไปได้อย่างสะดวกและมีประสิทธิภาพสำหรับองค์กร

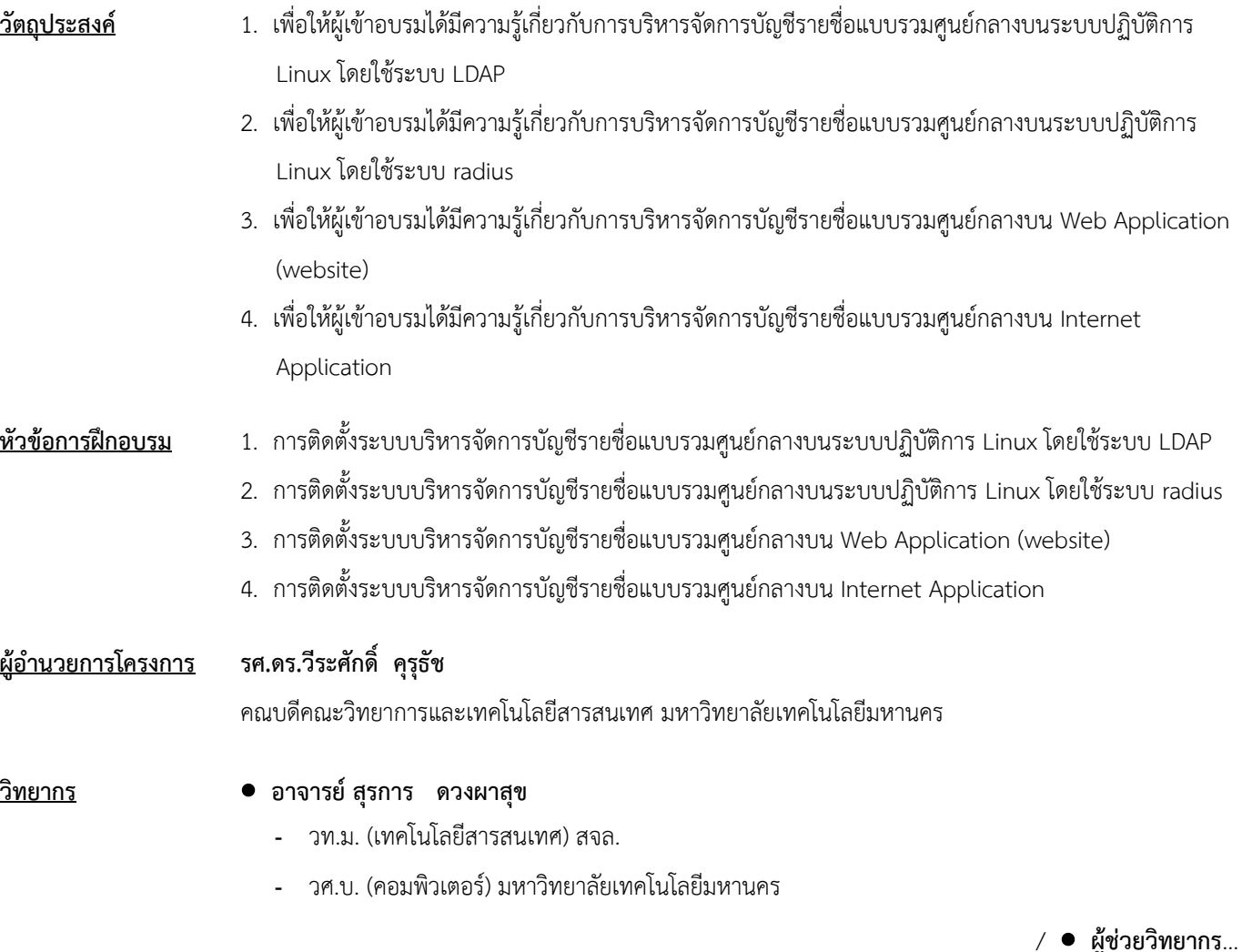

# **ผู้ช่วยวิทยากร**  ้อาจารย์ประจำภาควิชาเทคโนโลยีสารสนเทศ คณะวิทยาการและเทคโนโลยีสารสนเทศ มหาวิทยาลัยเทคโนโลยีมหานคร **คุณสมบัติผู้เข้าอบรม** 1. มีความรู้ และสามารถใช้ Computer เบื้องต้นได้ 2. มีความรู้พื้นฐานคำสั่งของระบบปฏิบัติการ Unix เบื้องต้น 3. มีความรู้พื้นฐานคำสั่งของระบบปฏิบัติการ Windows Server เบื้องต้น **กลุ่มเป้าหมาย** 1. ผู้ดูแลระบบอินเทอร์เน็ตขององค์กร 2. ผู้สนใจด้านระบบอินเทอร์เน็ต **รูปแบบการฝึกอบรม** บรรยายและฝึกปฏิบัติ **วัน เวลา สถานที่** จ านวน 4 วัน วันอังคารที่ 22 – วันศุกร์ที่25 สิงหาคม 2560เวลา 09.00 – 16.00 น. **ณ ห้องปฏิบัติการคอมพิวเตอร์ มหาวิทยาลัยเทคโนโลยีมหานคร จ านวนรับ** 20 คน **ค่าลงทะเบียนอบรม คนละ 7,000 บาท** (รวมเอกสารประกอบการอบรม กระเป๋าผ้า ปากกา วุฒิบัตร อาหารว่าง 8 มื้อ และฝึกปฏิบัติกับเครื่องคอมพิวเตอร์ 1 เครื่องต่อ 1 คน)  **โปรโมชั่น : สมัครเข้าอบรม 3 คน ฟรี 1 คน : ช าระค่าลงทะเบียนก่อนการอบรม 3 สัปดาห์ รับส่วนลด 5%**  (ค่าใช้จ่ายในการฝึกอบรมสามารถหักลดหย่อนภาษีได้ 200%) **การรับวุฒิบัตร** ผู้เข้ารับการฝึกอบรมมีเวลาเข้าอบรมรวมไม่น้อยกว่า 75% ของระยะเวลาการฝึกอบรมตลอดหลักสูตร จะได้รับวุฒิบัตรจากมหาวิทยาลัยเทคโนโลยีมหานคร **ก าหนดการรับสมัคร** ตั้งแต่บัดนี้เป็นต้นไป - 9 สิงหาคม 2560 **(กรุณาส ารองที่นั่งล่วงหน้า จ ากัดจ านวน 20 คนเท่านั้น) วิธีการสมัครและช าระเงิน**

#### 1.**วิธีการสมัคร มี 3 วิธี**

- ทางโทรศัพท์ ส ารองที่นั่ง หมายเลข 0-2988-3655 ต่อ 2333–4, 2360-1
- ทางโทรสาร ส่งใบสมัครมาที่หมายเลข 0-2988-3666 ต่อ 2333 และ 0-2988-4040
- ทาง E-mail: training@mut.ac.th

#### 2.**วิธีการช าระเงิน มี 2 วิธี**

- สั่งจ่ายเช็คในนาม มหาวิทยาลัยเทคโนโลยีมหานคร ส่งไปที่ส านักฝึกอบรมและพัฒนาทรัพยากรบุคคล
- โอนเงินผ่านธนาคารกรุงเทพ สาขาหนองจอก บัญชีสะสมทรัพย์ ชื่อ มหาวิทยาลัยเทคโนโลยีมหานคร เลขที่ 217-0-05142-5 ส่งเอกสารการโอนเงินไปที่ส านักฝึกอบรมและพัฒนาทรัพยากรบุคคล

**/ วิธีส่งใบสมัครและหลักฐาน…**

#### 3. วิธีส่งใบสมัครและหลักฐานการชำระเงิน

- ส่งใบสมัครพร้อมหลักฐานการชำระเงินไปที่ สำนักฝึกอบรมและพัฒนาทรัพยากรบุคคล F503 ชั้น 5 อาคาร F มหาวิทยาลัยเทคโนโลยีมหานคร เลขที่ 140 ถนนเชื่อมสัมพันธ์ เขตหนองจอก กรุงเทพฯ 10530 โทรศัพท์0-2988-3655, 0-2988-3666 ต่อ 2333-4, 2360-1 โทรสาร 0-2988-3655 ต่อ 2333 และ 0-2988-4040
- ทาง E-mail: training@mut.ac.th